$,$  tushu007.com << PHP4.X >>

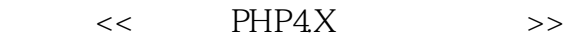

- 13 ISBN 9787899980439
- 10 ISBN 7899980437

出版时间:2001-12

页数:428

字数:660

extended by PDF and the PDF

http://www.tushu007.com

# << PHP4.X >>

PHP Web Web —Windows Linux Unix<br>PHP Linux Apache MySQL

PHP Apache Web

#### <<新概念PHP4.X教程使用手册>>

```
1 PHP
1.1 PHP
1.1.11.1.21.2 PHP 41.3 PHP C Java
1.4 PHP
1.5 PHP
1.6 PHP 4
1.611.621.63
1.72 PHP
212.1.1 WWW
21.221.3 Linux
21.42.2 Linux Unix PHP
221 Linux
2.2.2 Linuxr/UniX<br>2.2.3 MySQL
      MySQL
224 PHP
2.3 Windows 9x/NT 2000 PHP
2.3.1 Windows 9x PHP
2.3.2 Windows NT 2000 PHP
2425
25.1 CGI
25.2 Apache
26
 3 PHP
3.1 Apache
31.131.2 Apache Web
323.2.1 httpd.conf
3.2.2 srm.conf
3.2.3 access.conf
3.3 PHP
34 GD
34.1 Windows
34.2 LInux Unix
35 phpMyAdmin
```
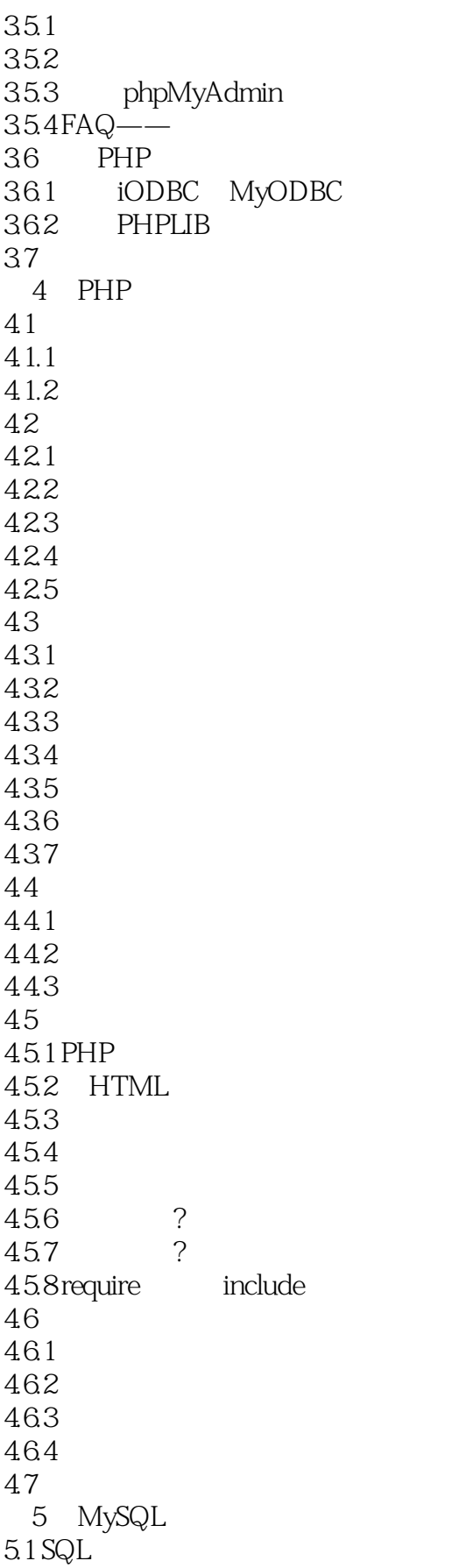

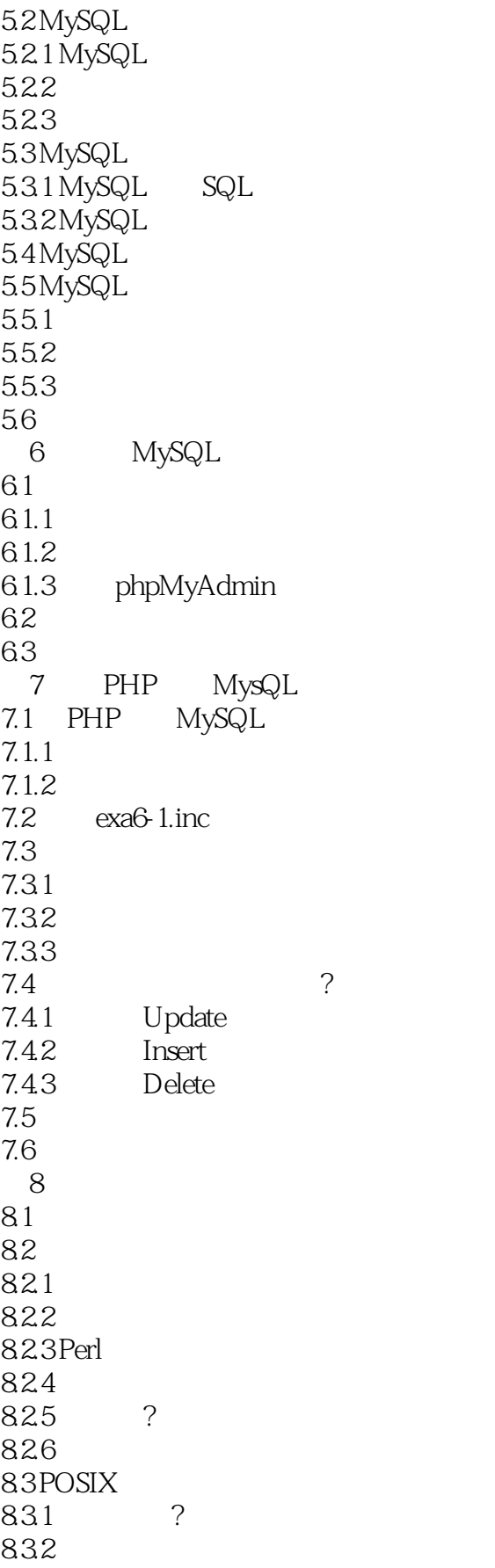

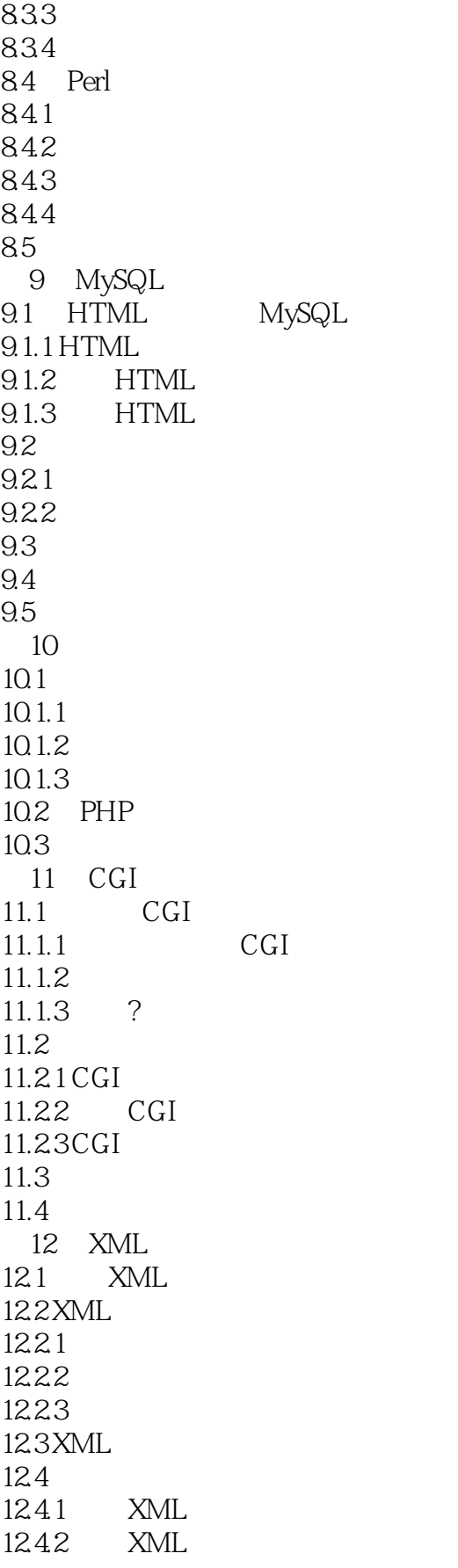

#### << PHP4.X >>

12.43 XML  $12.4.4$  XML 12.45 XML 12.46 XML 12.4.7 访问经过类型定义的XML值 12.4.8 XML Schema 12.5 CSS XSL 12.5.1 CSS 12.5.2 XSL  $126$ 13 PHP XML 13.1 EXpat 13.2  $13.21$ 13.2.2 XML Case Folding 13.23 1324 1325 13.26 1327 1328 14 Cookie 14.1 Cookie 14.1.1 Cookie 14.1 Cookie 14.1.3 Cookie 14.1.4 Cookie 14.2 Cookie  $14.2.1$  Cookie 14.2.2 Cookie 14.23 14.2.4 Cookie 14.3 Cookie 14.4 15 Session 15.1 Session  $15.1.1$  Session  $15.1.2$  Session  $15.1.3$  Session 15.1.4 Session Session  $15.1.5$  Session 15.1.6 PHP Session 15.2 PHPLIB Session 15.2.1 使用PHPLIB 15.2.2 PHPLIB Session  $15.23$ 15.3 Session Web

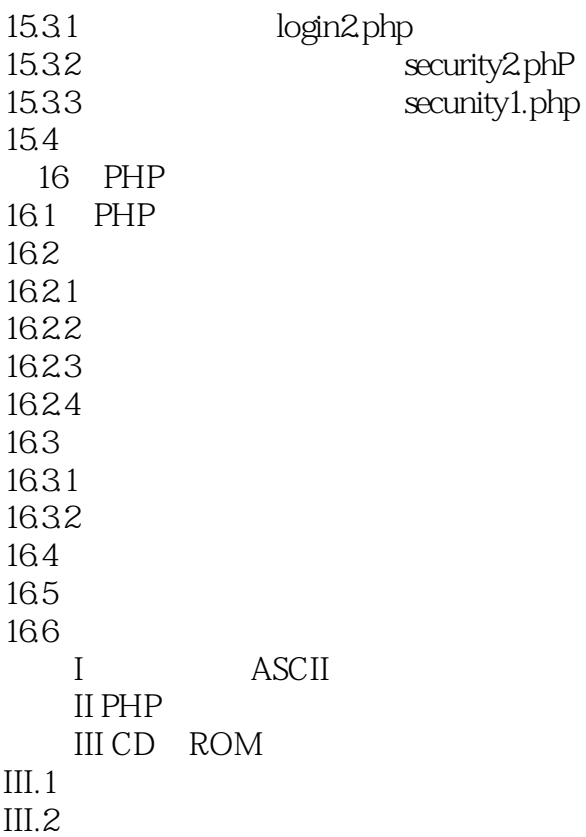

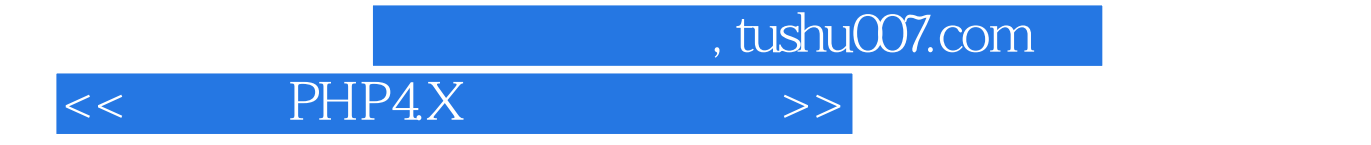

本站所提供下载的PDF图书仅提供预览和简介,请支持正版图书。

更多资源请访问:http://www.tushu007.com